## **Non Parametric Tests: Hands on SPSS**

N. Uttam Singh, Aniruddha Roy & A. K. Tripathi ICAR Research Complex for NEH Region, Umiam, Meghalaya [uttamba@gmail.com,](mailto:uttamba@gmail.com) [aniruddhaubkv@gmail.com,](mailto:aniruddhaubkv@gmail.com) [aktripathi2020@yahoo.co.in](mailto:aktripathi2020@yahoo.co.in)

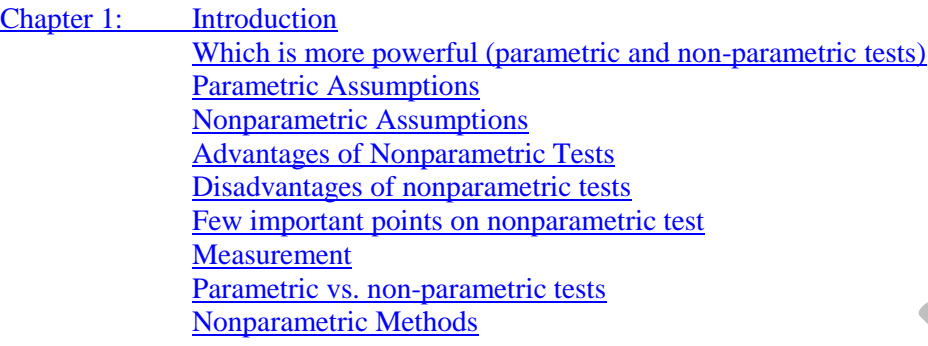

- [Chapter2: Tests of relationships between variables](#page-3-0) [Chi-square Test](#page-3-0) [Binomial Test](#page-3-0) [Run Test for Randomness](#page-3-0)  [One-Sample Kolmogorov-Smirnov Test](#page-3-0)
- Chapter 3: [Two-Independent-Samples Tests](#page-12-0)  [Mann-Whitney U test](#page-12-0) [The two-sample Kolmogorov-Smirnov test](#page-12-0) [Wlad-Walfowitz Run](#page-12-0) [Mozes Extreme Reactions](#page-12-0)
- Chapter 4: [Multiple Independent Samples Tests](#page-15-0) [Median test](#page-15-0) [Kruskal-Wallis H](#page-15-0) [Jonckheere-terpstra test](#page-15-0)
- Chapter 5: [Tests for Two Related Samples](#page-16-0) [Wilcoxon signed-ranks](#page-16-0) **McNemar** [Marginal-homogeinity](#page-16-0) [Sign test](#page-16-0)
- Chapter 6: [Tests for Multiple Related Samples](#page-18-0) **Friedman** [Cochran's Q](#page-18-0) [Kendall's W](#page-18-0)
- Chapter 7: [Exact Tests and Monte Carlo Method](#page-21-0) [The Exact Method](#page-21-0) [The Monte Carlo Method](#page-21-0) [When to Use Exact Tests](#page-21-0)

[Test Questions:](#page-21-0)

[References:](#page-21-1)

*They are called nonparametric because they make no assumptions about the parameters (such as the mean and variance) of a distribution, nor do they assume that any particular distribution is being used.*

#### <span id="page-1-0"></span>**Introduction**

A **parametric** statistical test is one that makes assumptions about the parameters (defining properties) of the population distribution(s) from which one's data are drawn.

A **non-parametric** test is one that makes no such assumptions. In this strict sense, "non-parametric" is essentially a null category, since virtually all statistical tests assume one thing or another about the properties of the source population(s).

#### **Which is more powerful?**

Non-parametric statistical procedures are less powerful because they use less information in their calculation. For example, a parametric correlation uses information about the mean and deviation from the mean while a non-parametric correlation will use only the ordinal position of pairs of scores.

#### **Parametric Assumptions**

- $\triangleright$  The observations must be independent
- $\triangleright$  The observations must be drawn from normally distributed populations
- $\triangleright$  These populations must have the same variances
- The means of these normal and homoscedastic populations must be linear combinations of effects due to columns and/or rows

#### **Nonparametric Assumptions**

Certain assumptions are associated with most nonparametric statistical tests, but these are fewer and weaker than those of parametric tests.

#### **Advantages of Nonparametric Tests**

- Probability statements obtained from most nonparametric statistics are exact probabilities, regardless of the shape of the population distribution from which the random sample was drawn
- $\triangleright$  If sample sizes as small as N=6 are used, there is no alternative to using a nonparametric test
- $\triangleright$  Easier to learn and apply than parametric tests
- Based on a model that specifies very general conditions.
- $\triangleright$  No specific form of the distribution from which the sample was drawn.
- $\triangleright$  Hence nonparametric tests are also known as distribution free tests.

#### **Disadvantages of nonparametric tests**

- $\triangleright$  Losing precision/wasteful of data
- $\triangleright$  Low power
- $\triangleright$  False sense of security
- $\blacktriangleright$  Lack of software
- **Testing distributions only**
- $\triangleright$  Higher-ordered interactions not dealt with
- Parametric models are more efficient if data permit.
- $\triangleright$  It is difficult to compute by hand for large samples
- $\triangleright$  Tables are not widely available
- $\triangleright$  In cases where a parametric test would be appropriate, non-parametric tests have less power. In other words, a larger sample size can be required to draw conclusions with the same degree of confidence.

#### **Few points**

- $\triangleright$  The inferences drawn from tests based on the parametric tests such as t, F and Chi-square may be seriously affected when the parent population's distribution is not normal.
- $\triangleright$  The adverse effect could be more when sample size is small.
- $\triangleright$  Thus when there is doubt about the distribution of the parent population, a nonparametric method should be

used.

 $\triangleright$  In many situations, particularly in social and behavioral sciences, observations are difficult or impossible to take on numerical scales and a suitable nonparametric test is an alternative under such situations.

### Measurement

- The 4 levels of measurement
- 1. Nominal or Classificatory Scale
	- $\blacktriangleright$  Gender, ethnic background, colors of a spectrum
	- $\blacktriangleright$  In research activities a YES/NO scale is nominal. It has no order and there is no distance between YES and NO.
- 2. Ordinal or Ranking Scale
	- $\blacktriangleright$  Hardness of rocks, beauty, military ranks
	- $\blacktriangleright$  The simplest ordinal scale is a ranking.
	- **There is no objective distance between any two points on your subjective scale.**

### 3. Interval Scale

- Celsius or Fahrenheit. It is an interval scale because it is assumed to have equidistant points between each of the scale elements.
- 4. Ratio Scale
	- $\blacktriangleright$  Kelvin temperature, speed, height, mass or weight
	- **Ratio** data is interval data with a natural zero point

# **Parametric Non-parametric Assumed distribution [Normal](http://www.syque.com/improvement/Normal%20distribution.htm)** Normal **Any Assumed variance [Homogeneous](http://changingminds.org/explanations/research/analysis/variance_homogeneity.htm) Any Typical data [Ratio](http://changingminds.org/explanations/research/measurement/types_data.htm) or [Interval](http://changingminds.org/explanations/research/measurement/types_data.htm) Ratio or Interval [Ordinal](http://changingminds.org/explanations/research/measurement/types_data.htm) or [Nominal](http://changingminds.org/explanations/research/measurement/types_data.htm) Data set relationships Independent Any Usual central measure** [Mean](http://syque.com/improvement/Average.htm) Mean Mean [Median](http://syque.com/improvement/Median.htm) Median **Benefits** Can draw more conclusions Simplicity; Less affected by outliers **Tests Choosing** Choosing [Choosing parametric test](http://changingminds.org/explanations/research/analysis/choose_parametric.htm) [Choosing a non-parametric test](http://changingminds.org/explanations/research/analysis/choose_nonparametric.htm) **Correlation test Correlation test [Pearson](http://changingminds.org/explanations/research/analysis/pearson.htm) Pearson Correlation [Spearman](http://changingminds.org/explanations/research/analysis/spearman.htm) Independent measures, 2 groups** [Independent-measures t-test](http://changingminds.org/explanations/research/analysis/independent_measures_t-test.htm) [Mann-Whitney test](http://changingminds.org/explanations/research/analysis/mann-whitney.htm) **Independent measures, >2 groups** One-way, independent-measures Kruskal-Wallis test **Repeated measures, 2 conditions** [Matched-pair t-test](http://changingminds.org/explanations/research/analysis/paired_t-test.htm) Wilcoxon test **Repeated measures, >2 conditions** One-way, repeated measures [ANOVA](http://changingminds.org/explanations/research/analysis/anova.htm) Friedman's test

### **Parametric vs. non-parametric tests**

#### **Nonparametric Methods**

There is at least one nonparametric test equivalent to a parametric test

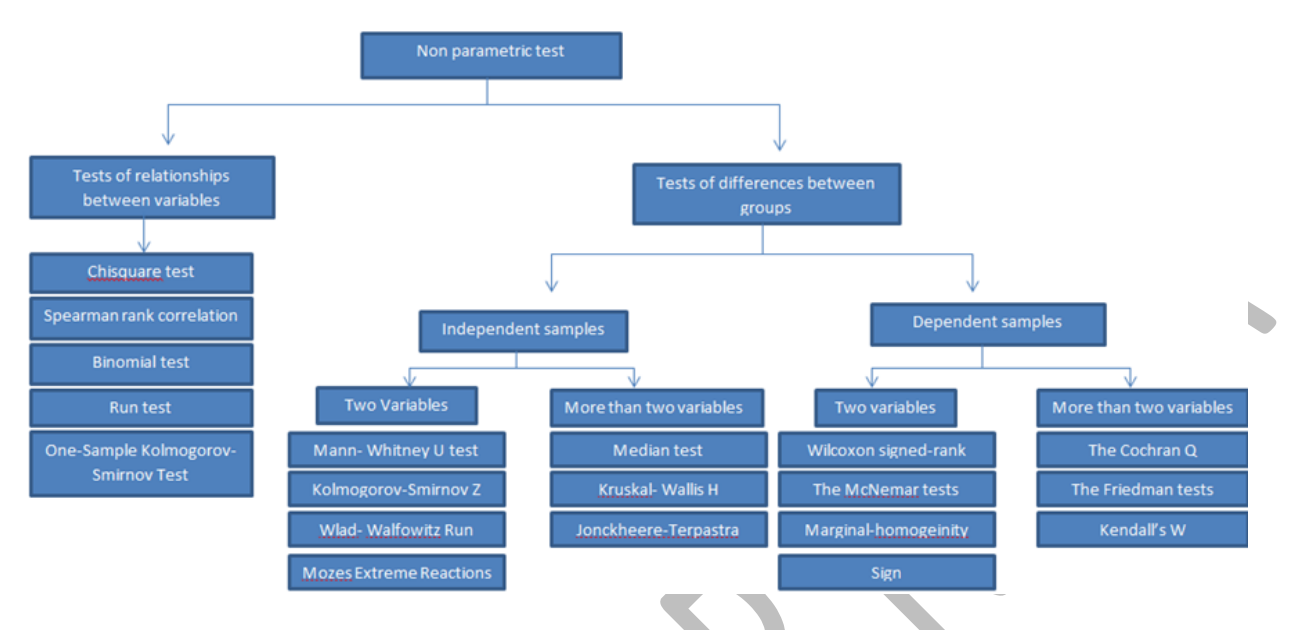

<span id="page-3-0"></span>**Tests of relationships between variables**

#### **Chi-square Test**

This goodness-of-fit test compares the observed and expected frequencies in each category to test either that all categories contain the same proportion of values or that each category contains a user-specified proportion of values.

#### Examples

The chi-square test could be used to determine if a basket of fruit contains equal proportions of apples, bananas, oranges, and peaches.

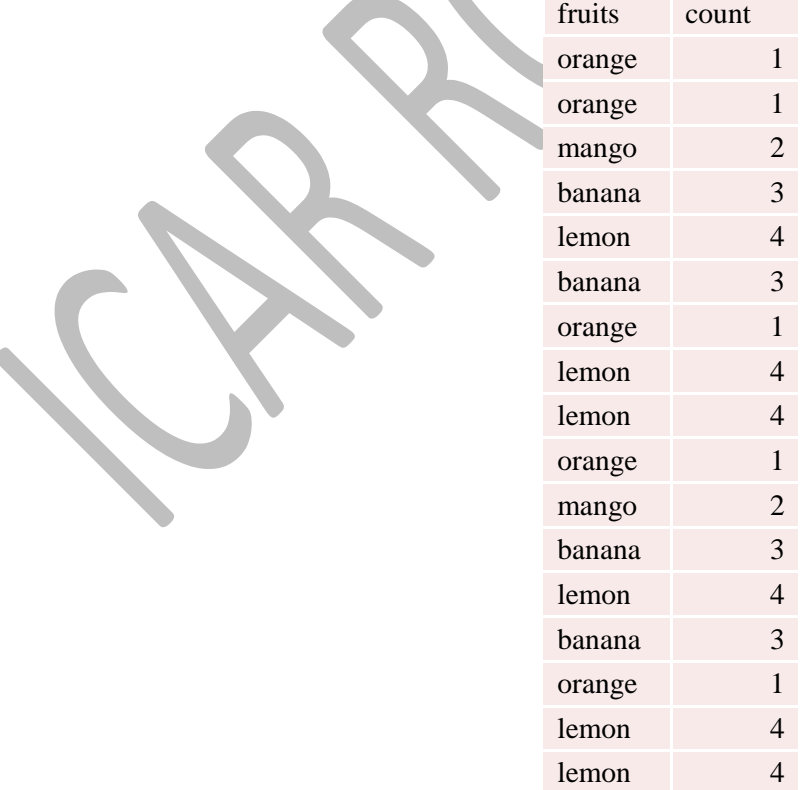

#### **SPSS Steps:** Get the data.

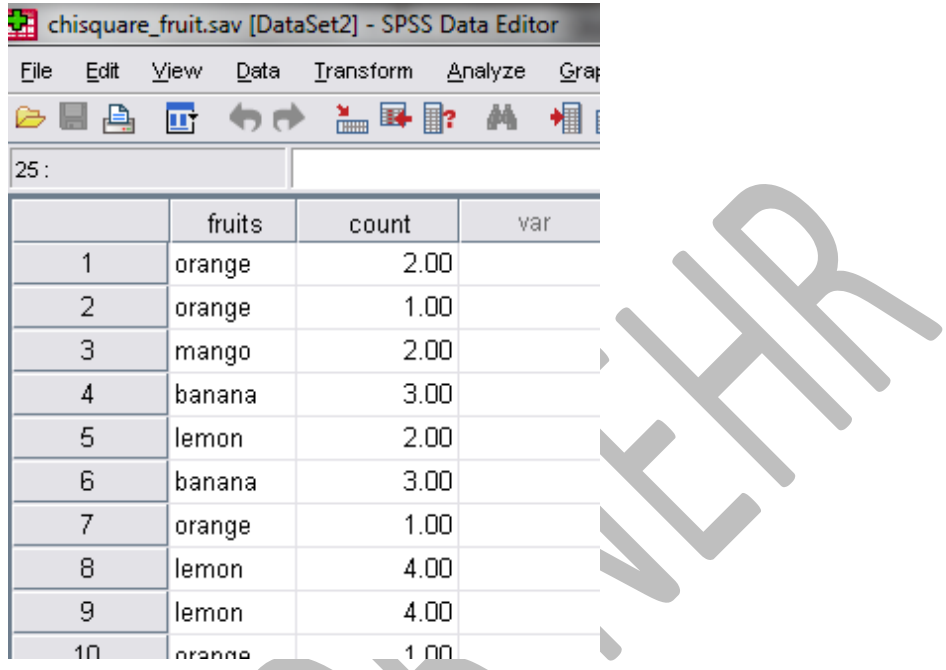

 $1 \text{ on}$ 

Follow the steps as shown

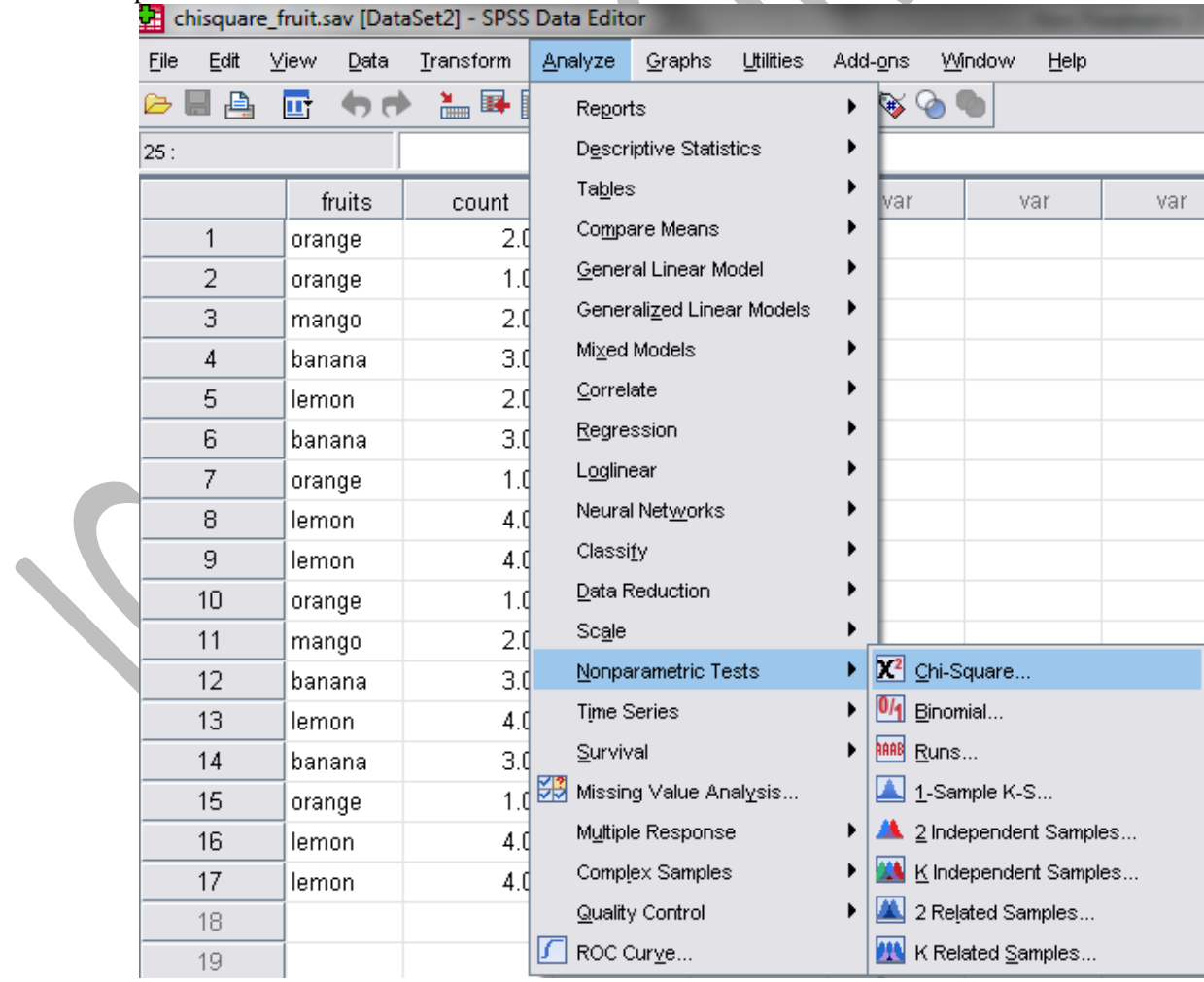

*N. Uttam Singh, Aniruddha Roy & A. K. Tripathi – 2013* 5

Get the count in the test variable list

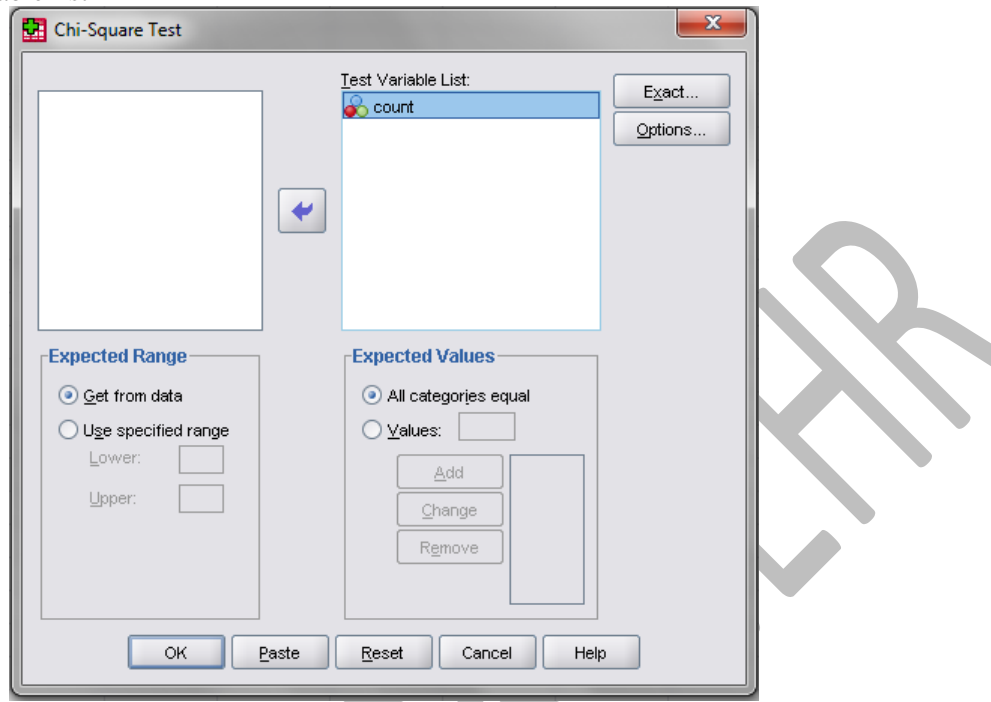

Click OK and get the output as shown below

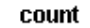

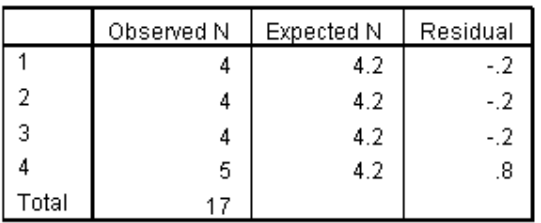

#### **Test Statistics**

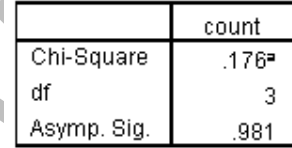

a. 4 cells (100.0%) have expected frequencies less than 5. The minimum expected cell frequency is 4.3.

#### **Interpretation:**

Here p value is 0.981 which is more than 0.05. Hence it is not significant and we fail to reject the null hypothesis and conclude that there is no significant difference in the proportions of apples, bananas, oranges, and peaches.

We could also test to see if a basket of fruit contains 10% apples, 20% bananas, 50% oranges, and 20% peaches. For this we have to define the proportions by checking the button "Values" and keep on adding.

#### **Binomial Test**

The Binomial Test procedure is useful when you want to compare a single sample from a dichotomous variable to an expected proportion. If the dichotomy does not exist in the data as a variable, one can be dynamically created based upon a cut point on a scale variable (take age as example from the data). If your variable has more than two outcomes, try the Chi-Square Test procedure. If you want to compare two dichotomous variables, try the McNemar test in the Two-Related-Samples Tests procedure.

### Example

Say we wish to test whether the proportion of females from the variable "gender" differs significantly from 50%, i.e., from 0.5. We will use the **exact** statement to produce the exact p-values.

| 21     | $\sqrt{2}$                  | $\mathbf{1}$     | $\,1$            | 83 | 17     | 16     | $\boldsymbol{0}$ |  |
|--------|-----------------------------|------------------|------------------|----|--------|--------|------------------|--|
| 40     | $\mathbf 1$                 | $\boldsymbol{0}$ | $\boldsymbol{0}$ | 77 | 18     | 17     | $\boldsymbol{0}$ |  |
| 32     | $\,1$                       | $\boldsymbol{0}$ | $\mathbf{1}$     | 79 | 18     | 17     | $\boldsymbol{0}$ |  |
| 37     | $\mathbf{1}$                | $\overline{c}$   | $\mathbf{1}$     | 80 | $18\,$ | 17     | $\mathbf{1}$     |  |
| 40     | $\ensuremath{\mathfrak{Z}}$ | $\sqrt{2}$       | $\mathbf{1}$     | 78 | $18\,$ | 17     | $\boldsymbol{0}$ |  |
| 40     | $\mathbf{1}$                | $\overline{c}$   | $\overline{0}$   | 78 | 18     | $17\,$ | $\mathbf 1$      |  |
| 52     | $\mathbf{1}$                | $\boldsymbol{0}$ | $\boldsymbol{0}$ | 79 | 24     | 13     | $\boldsymbol{0}$ |  |
| 35     | $\sqrt{2}$                  | $\sqrt{2}$       | $\mathbf{1}$     | 94 | 24     | 20     | $\mathbf{1}$     |  |
| 38     | $\overline{c}$              | $\overline{c}$   | $\mathbf{1}$     | 81 | 22     | 12     | $\boldsymbol{0}$ |  |
| 55     | $\mathbf{1}$                | $\boldsymbol{0}$ | $\mathbf{1}$     | 78 | 18     | 10     | $\mathbf{1}$     |  |
| 35     | $\mathbf{2}$                | $\mathbf{1}$     | $\boldsymbol{0}$ | 87 | 23     | 17     | $\mathbf 1$      |  |
| 35     | $\mathfrak{Z}$              | $\sqrt{2}$       | $\,1\,$          | 89 | 22     | 10     | $\boldsymbol{0}$ |  |
| 55     | $\mathbf 1$                 | $\mathbf 1$      | $\boldsymbol{0}$ | 87 | 23     | 15     | $\boldsymbol{0}$ |  |
| 40     | $\,1$                       | $\overline{c}$   | $\mathbf{1}$     | 86 | 23     | 14     | $\,1\,$          |  |
| 62     | $\,1$                       | $\,1\,$          | $\mathbf{1}$     | 80 | 18     | 10     | $\mathbf 1$      |  |
| 40     | $\mathbf{1}$                | $\mathbf 1$      | $\boldsymbol{0}$ | 83 | 24     | 13     | $\,1\,$          |  |
| 48     | $\mathfrak{Z}$              | $\mathbf{1}$     | $\mathbf{1}$     | 76 | 21     | 14     | $\mathbf 1$      |  |
| 62     | $\mathbf{1}$                | $\sqrt{2}$       | $\mathbf{1}$     | 84 | 23     | 11     | $\boldsymbol{0}$ |  |
| 36     | $\mathbf 1$                 | $\boldsymbol{0}$ | $\boldsymbol{0}$ | 81 | 26     | 11     | $\boldsymbol{0}$ |  |
| 35     | $\,1\,$                     | $\sqrt{2}$       | $\mathbf{1}$     | 80 | 21     | 11     | $\boldsymbol{0}$ |  |
| 35     | $\mathbf{1}$                | $\overline{2}$   | $\mathbf{1}$     | 77 | $22\,$ | 13     | $\mathbf{1}$     |  |
| 35     | $\,1\,$                     | $\,1$            | $\mathbf{1}$     | 82 | 16     | 14     | $\,1\,$          |  |
| $18\,$ | $\mathbf{2}$                | $\overline{2}$   | $\boldsymbol{0}$ | 83 | 26     | 10     | $\boldsymbol{0}$ |  |

Age Marital\_Status Family\_Size Land\_Holding Achievement Market\_Orientation Problem Gender

### **SPSS Steps:**

### Get the data.

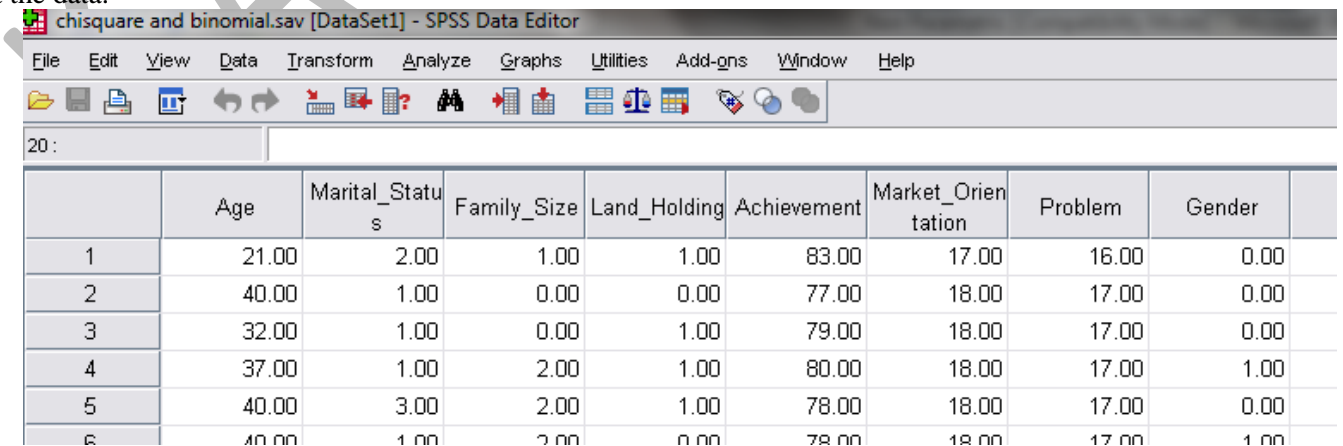

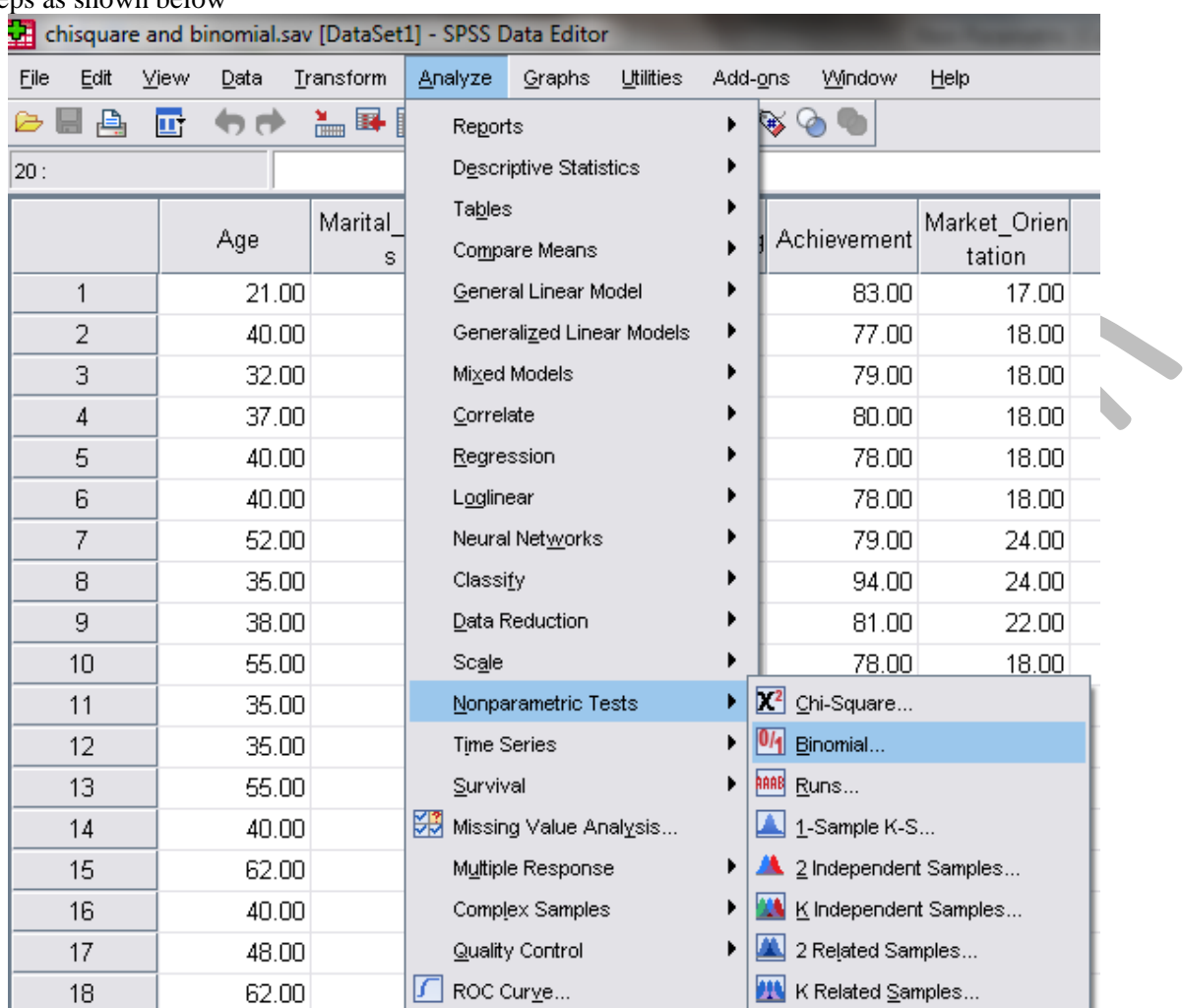

### Follow the steps as shown below

Get the variable gender in the test variable list.

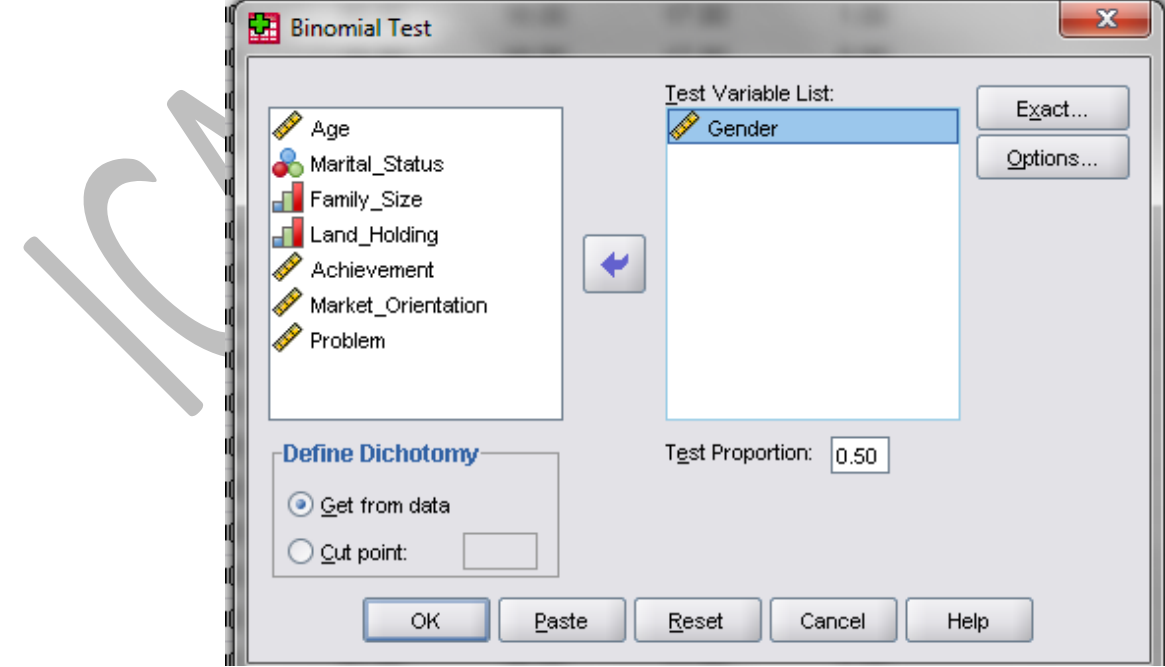

Click OK and get the output

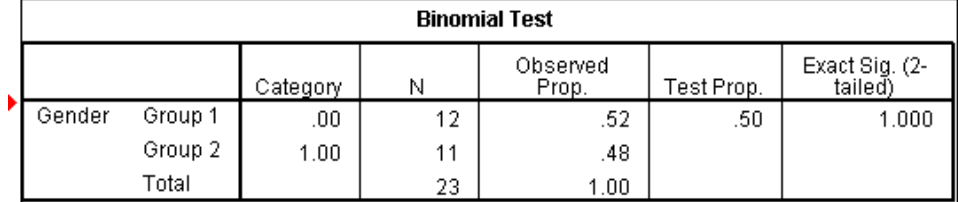

#### **Interpretation:**

Since p value is 1 it is not significant and we fail to reject null hypothesis and conclude that the proportion of females from the variable "gender" does not differ significantly from 50%.

#### **Run Test for Randomness**

Run test is used for examining whether or not a set of observations constitutes a random sample from an infinite population. Test for randomness is of major importance because the assumption of randomness underlies statistical inference. In addition, tests for randomness are important for time series analysis. Departure from randomness can take many forms. The cut point is based either on a measure of central tendency (mean, median, or mode) or a custom value. A sample with too many or too few runs suggests that the sample is not random.

#### Example

Let's see whether the variable "AGE" in the dataset below is random.

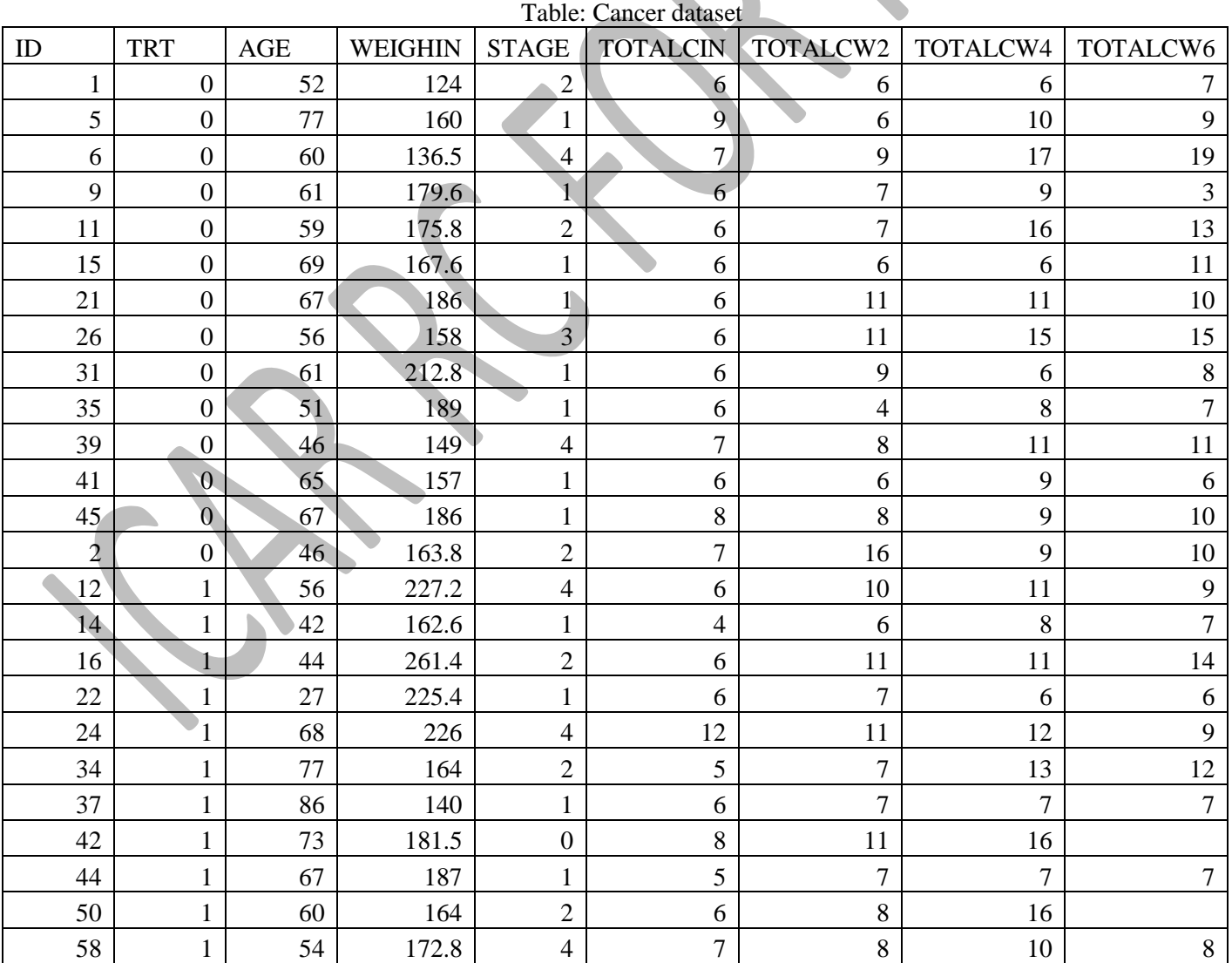

*N. Uttam Singh, Aniruddha Roy & A. K. Tripathi – 2013* 9

### SPSS Steps:

### Load the data.

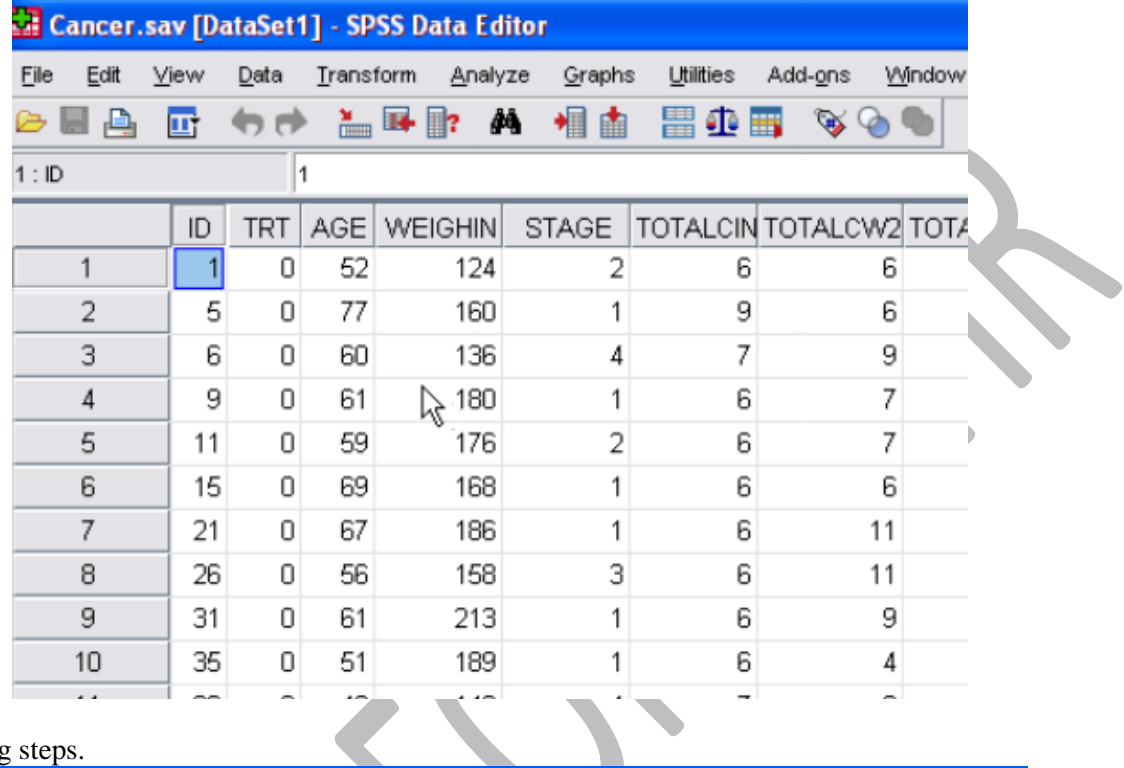

### Follow the following steps.

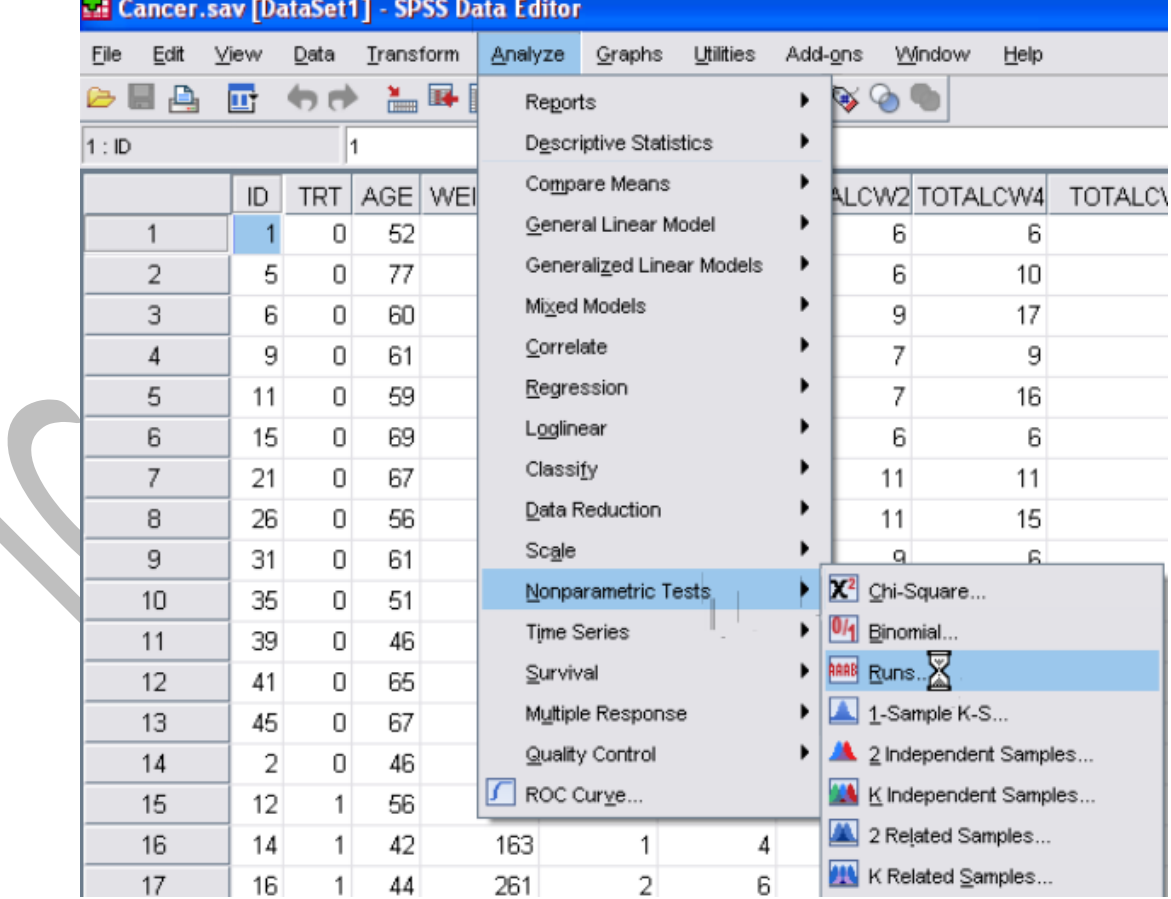

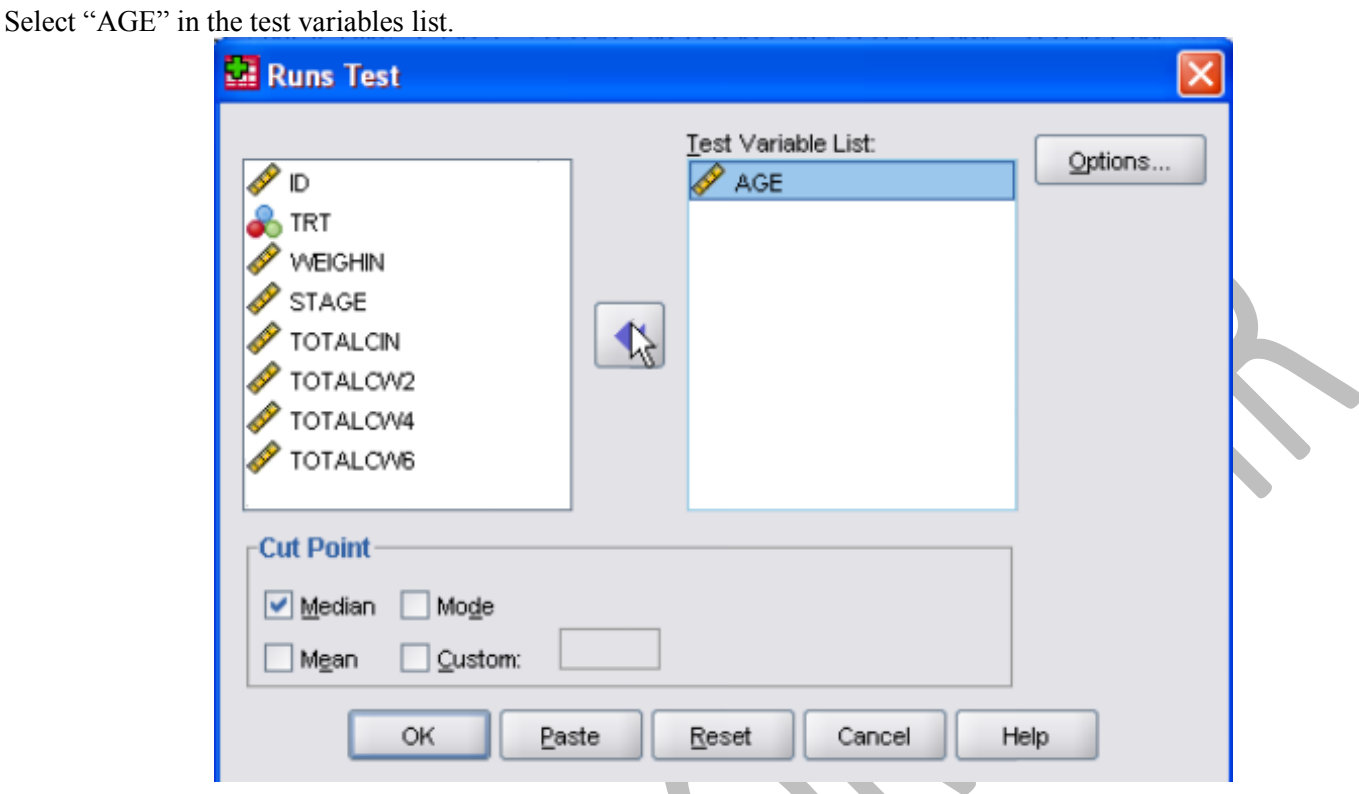

This variable "AGE" must be divided into two spate groups. Therefore we must indicate a cut point. Now lets take Median as the cut point. Any value blow the median point will belong to one group and any value greater than or equal to median will belong to the other group. Now click OK to get output.<br>Runs Test

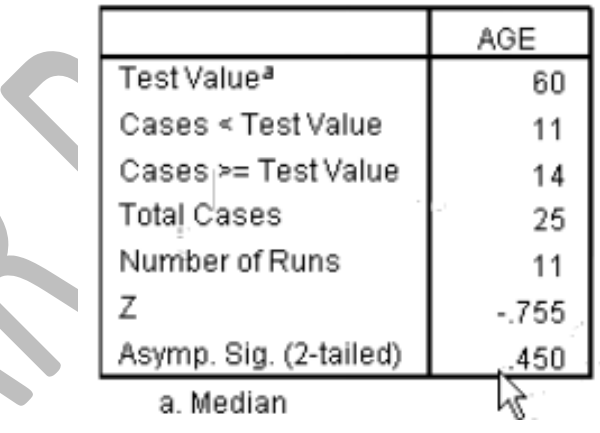

#### **Interpretation:**

Now p value is 0.450. So it is not significant and we cannot say that AGE is not random.

#### **One-Sample Kolmogorov-Smirnov Test**

The One-Sample Kolmogorov-Smirnov procedure is used to test the null hypothesis that a sample comes from a particular distribution. Four theoretical distribution functions are available-- normal, uniform, Poisson, and exponential. If we want to compare the distributions of two variables, use the two-sample Kolmogorov-Smirnov test in the Two-Independent-Samples Tests procedure.

**Example:** Let us test the variable "AGE" in the cancer dataset used for Run test above is normal distribution or uniform distribution.

### **SPSS Steps**

Get the data as done before. Then…

| 饂<br>*Output1 [Document1] - SPSS Viewer                                                                                                    |                                                                                                    |                                                                                                    |                                                                                                    |  |  |
|----------------------------------------------------------------------------------------------------|----------------------------------------------------------------------------------------------------|----------------------------------------------------------------------------------------------------|----------------------------------------------------------------------------------------------------|--|--|
| View<br>Data<br>Transform<br>Eile<br>Edit<br>Q<br>$\mathbf{P}_1$<br>E<br>句序<br>雪<br>E.<br>Output<br>a<br><b>P</b> Log<br>NPar Tests<br>$+$ $#$ Title | Insert<br>Format<br>$\blacksquare$ $\blacksquare$ $\blacksquare$<br>臘<br>GET<br>$FILE = 'E$<br>DATASET N.                            | Analyze<br>Graphs<br><b>Utilities</b><br>Reports<br><b>Descriptive Statistics</b><br>Compare Means<br>General Linear Model  | Add-ons<br>Window<br>Help<br>r.                                                                                                    |  |  |
| $\frac{1}{2}$ Notes<br>Active Dataset<br>Runs Test                                                                                                   | <b>NPAR TEST!</b><br>/RUNS(M)<br>/MISSIN<br>$+$ NPar Te<br>[DataSet1]                                                                | Generalized Linear Models<br>Mixed Models<br>Correlate<br>Regression<br>Loglinear<br>Classify<br>Data Reduction<br>Scale    | ٠                                                                                                    |  |  |
|                                                                                                    | Test Value <sup>a</sup><br>Cases < Tes<br>$\text{Cases} \geq T6$<br><b>Total Cases</b><br>Number of F<br>z<br>Asymp. Sig. (2-tailed) | Nonparametric Tests<br><b>Time Series</b><br>Survival<br>Multiple Response<br>Quality Control<br>ROC Curve<br>$-755$<br>450 | X <sup>2</sup> Chi-Square<br>0/1 Binomial<br>Runs<br>٠<br>1-Sample K-SN<br>٠<br>1 2 Independent Samples<br>K Independent Samples<br>2 Related Samples<br>K Related Samples |  |  |

Select "AGE" in the test variable list.

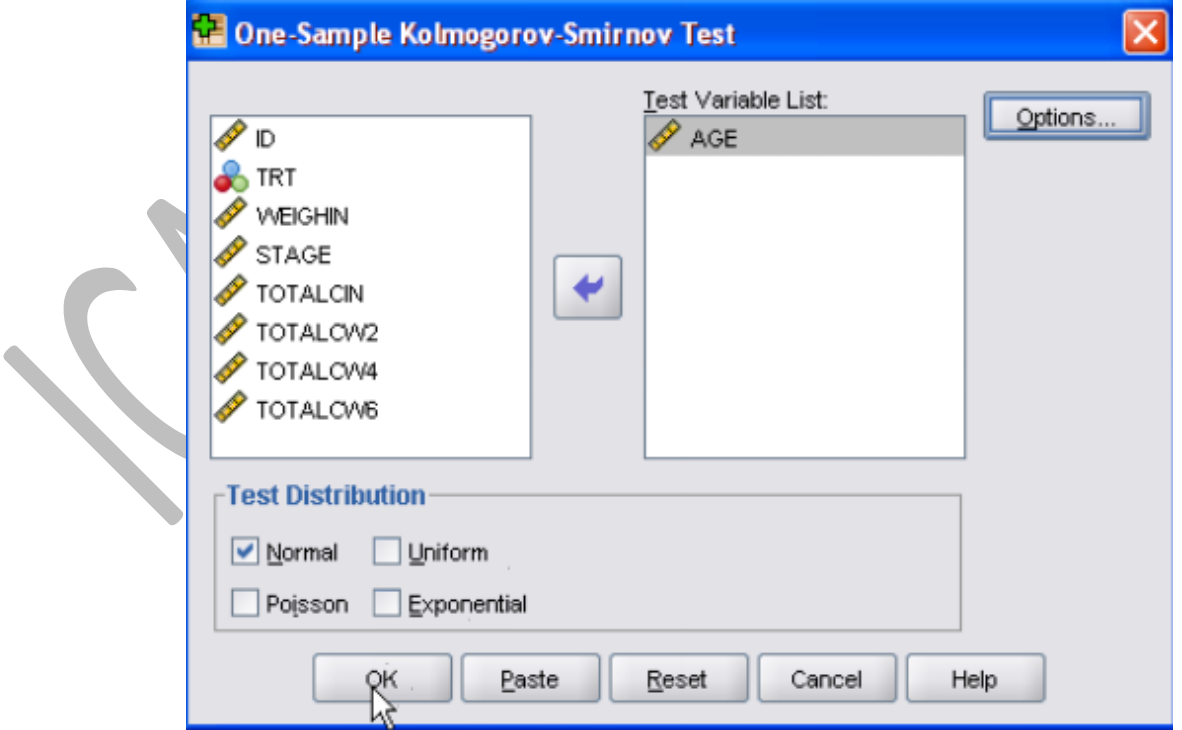

Check the distribution for which you want to test. Click OK and get the output.

*N. Uttam Singh, Aniruddha Roy & A. K. Tripathi – 2013* 12

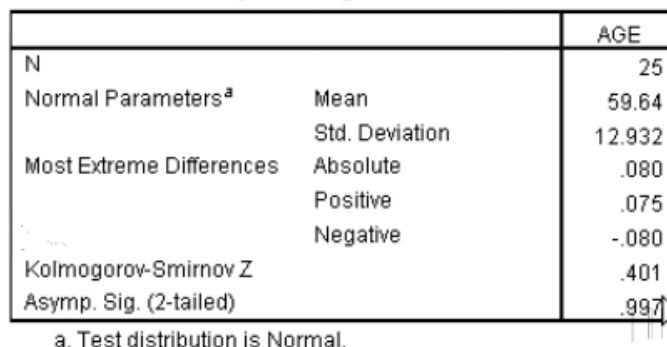

#### One-Sample Kolmogorov-Smirnov Test

#### **Interpretation:**

The p value is 0.997 which is not significant and therefore we cannot say that "AGE" does not have an approximate normal distribution. If the p value were less than 0.05 we would say it is significant and AGE does not follow an approximate normal distribution.

#### <span id="page-12-0"></span>**Two-Independent-Samples Tests**

The nonparametric tests for two independent samples are useful for determining whether or not the values of a particular variable differ between two groups. This is especially true when the assumptions of the t test are not met.

- **Mann-Whitney U test:** To test for differences between two groups
- **The two-sample Kolmogorov-Smirnov test:** To test the null hypothesis that two samples have the same distribution
- **Wlad-Walfowitz Run: U**sed to examine whether two random samples come from populations having same distribution
- **Mozes Extreme Reactions:** Exact Test

**Example:** We want to find out whether the sales are different between two designs.

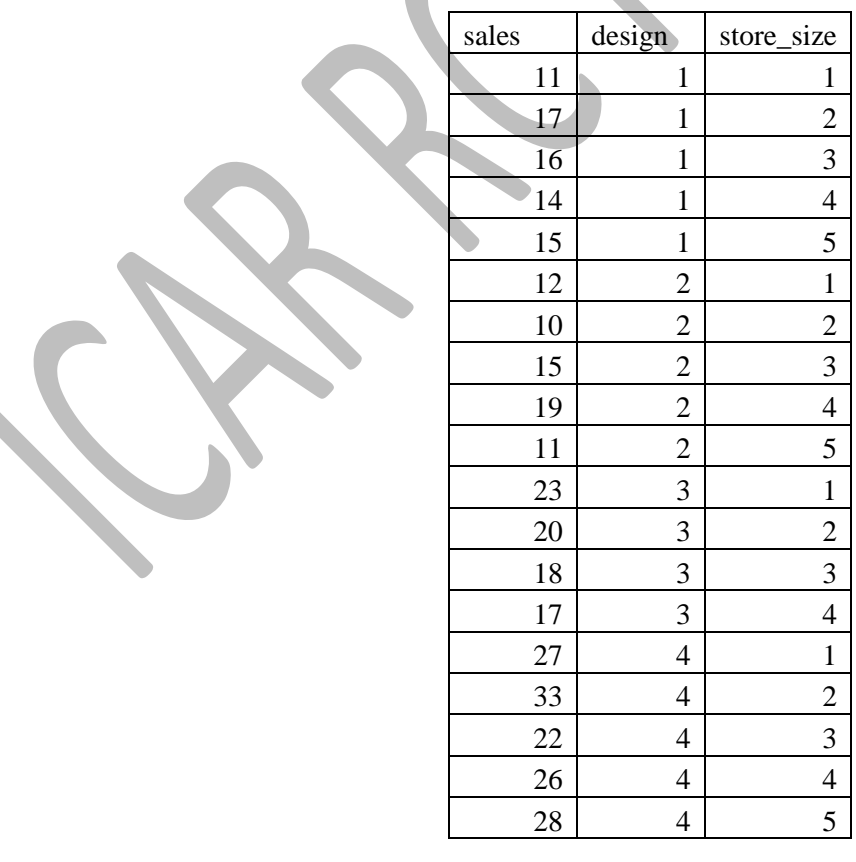

#### **SPSS Steps:** Open the dataset

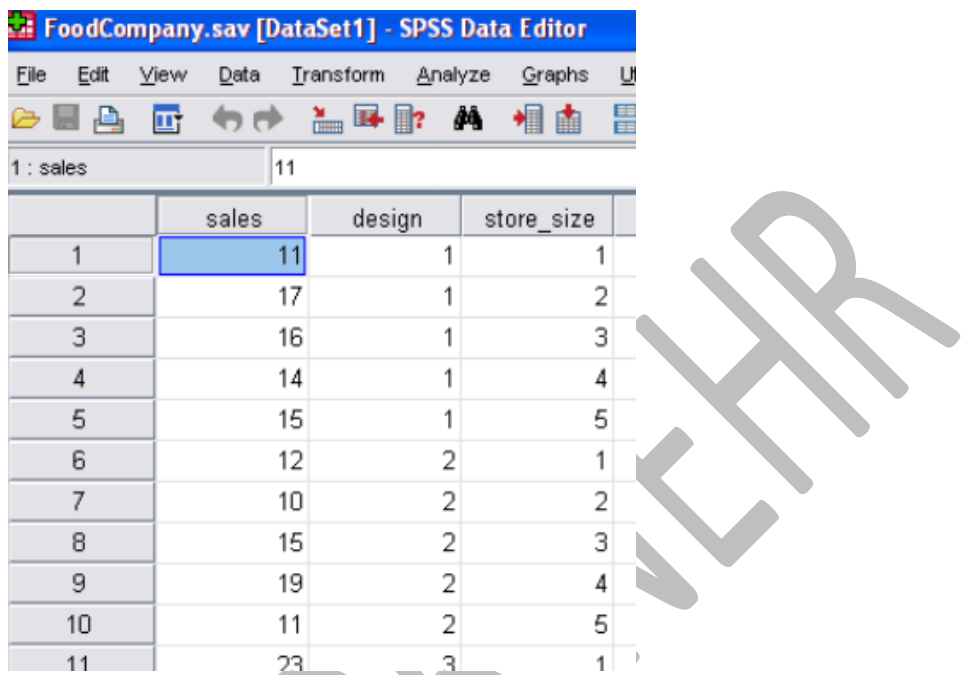

### Let's compare between design 1 and 2.

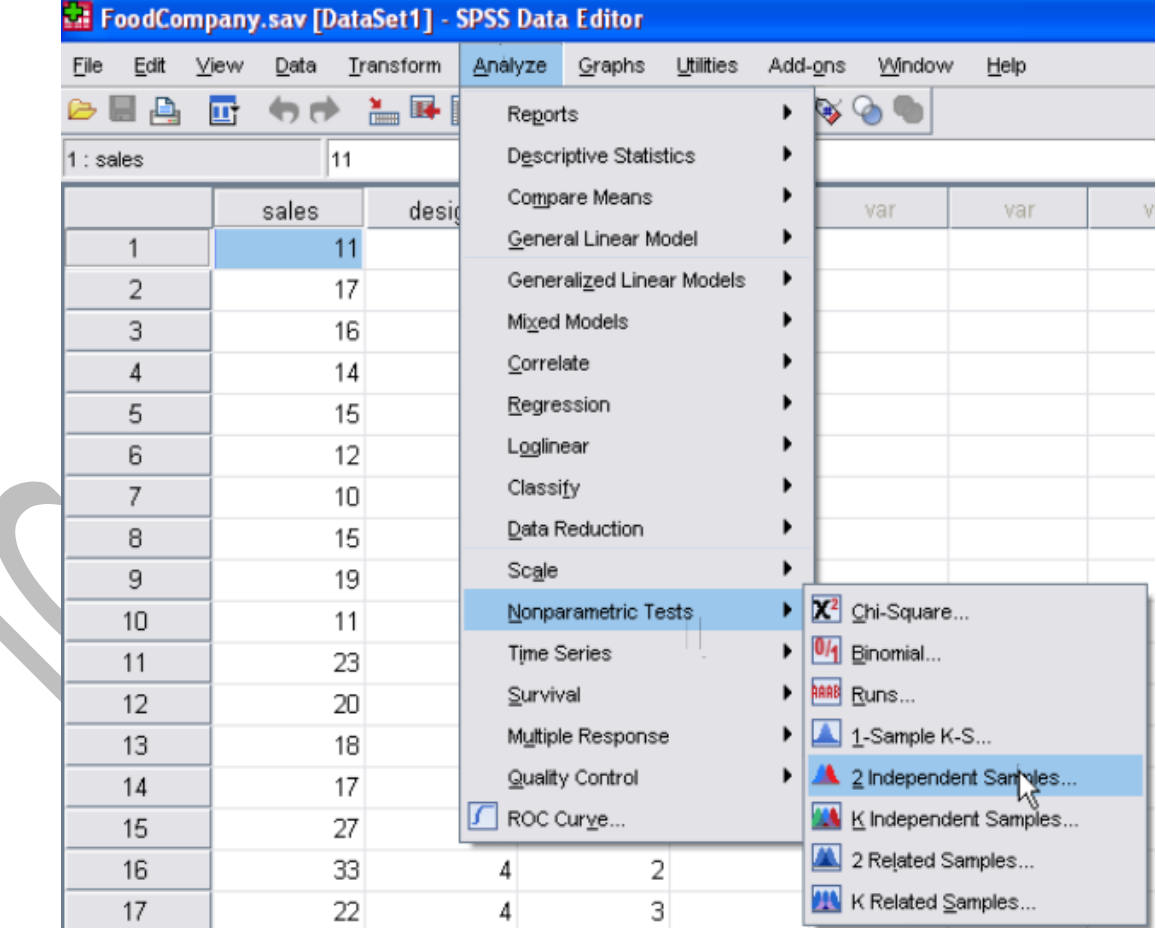

Enter variable sales in test variable list and design in grouping variable.

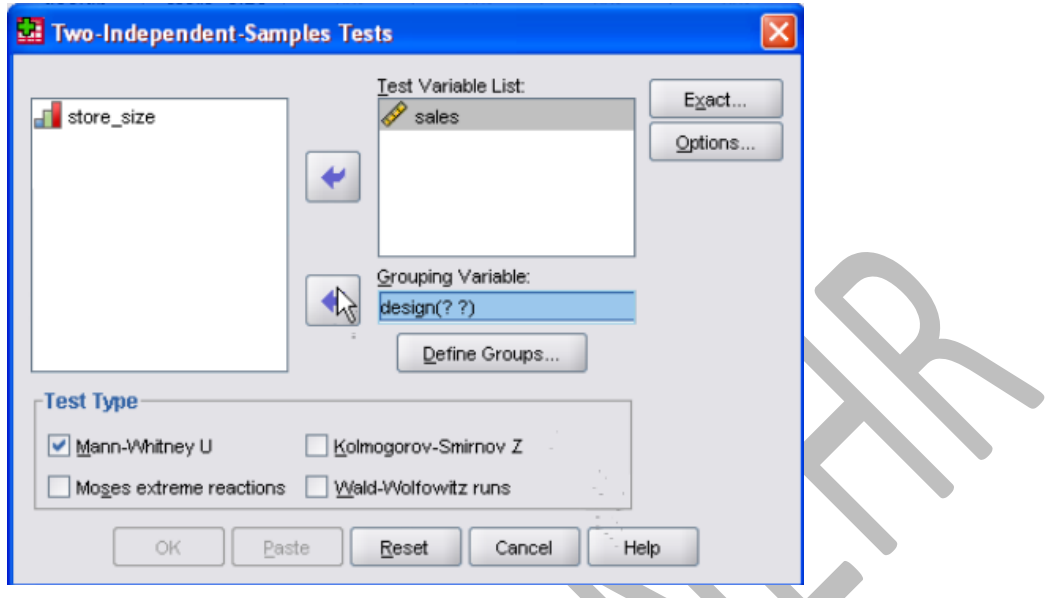

Since we are performing two independent sample tests we have to designate which two groups in our factor design we want to compare. So click "Define groups".

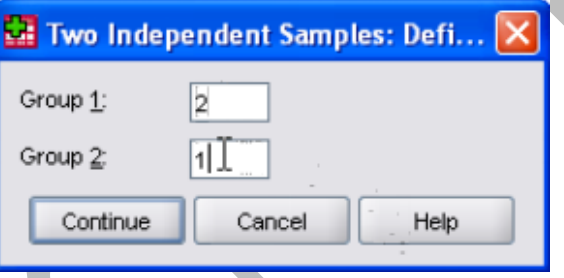

Here we type group 2 and 1. Order is not important, only we have to enter two distinct groups. Then click continue and OK to get output. N Ranks

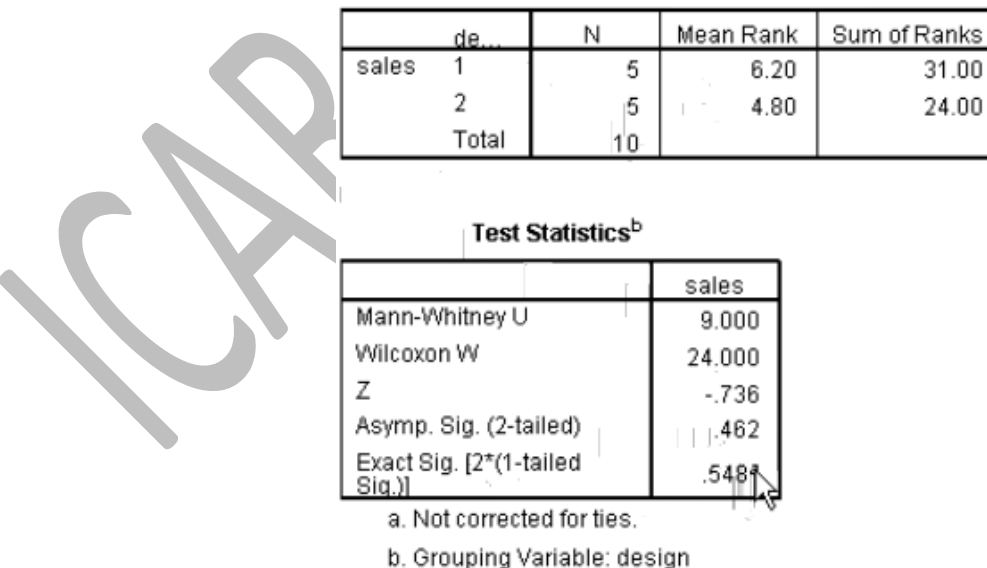

#### **Interpretation:**

Now two p values are displayed, asymptotic which is appropriate for large sample and exact which is independent of sample size. Therefore we will take the exact p value i. e. 0.548 which is not significant and we conclude that there is no significant difference in sales between the design group 1 and group 2.

#### <span id="page-15-0"></span>**Multiple Independent Samples Tests**

The nonparametric tests for multiple independent samples are useful for determining whether or not the values of a particular variable differ between two or more groups. This is especially true when the assumptions of ANOVA are not met.

- **Median test:** This method tests the null hypothesis that two or more independent samples have the same median. It assumes nothing about the distribution of the test variable, making it a good choice when you suspect that the distribution varies by group
- **Kruskal-Wallis H:** This test is a one-way analysis of variance by ranks. It tests the null hypothesis that multiple independent samples come from the same population.
- **Jonckheere-terpstra test:** Exact test

#### **Example:**

We want to find out whether the sales are different between the designs (Comparing more than two samples simultaneously)

#### **SPSS Steps:**

Get the data in SPSS window as done before. Then…

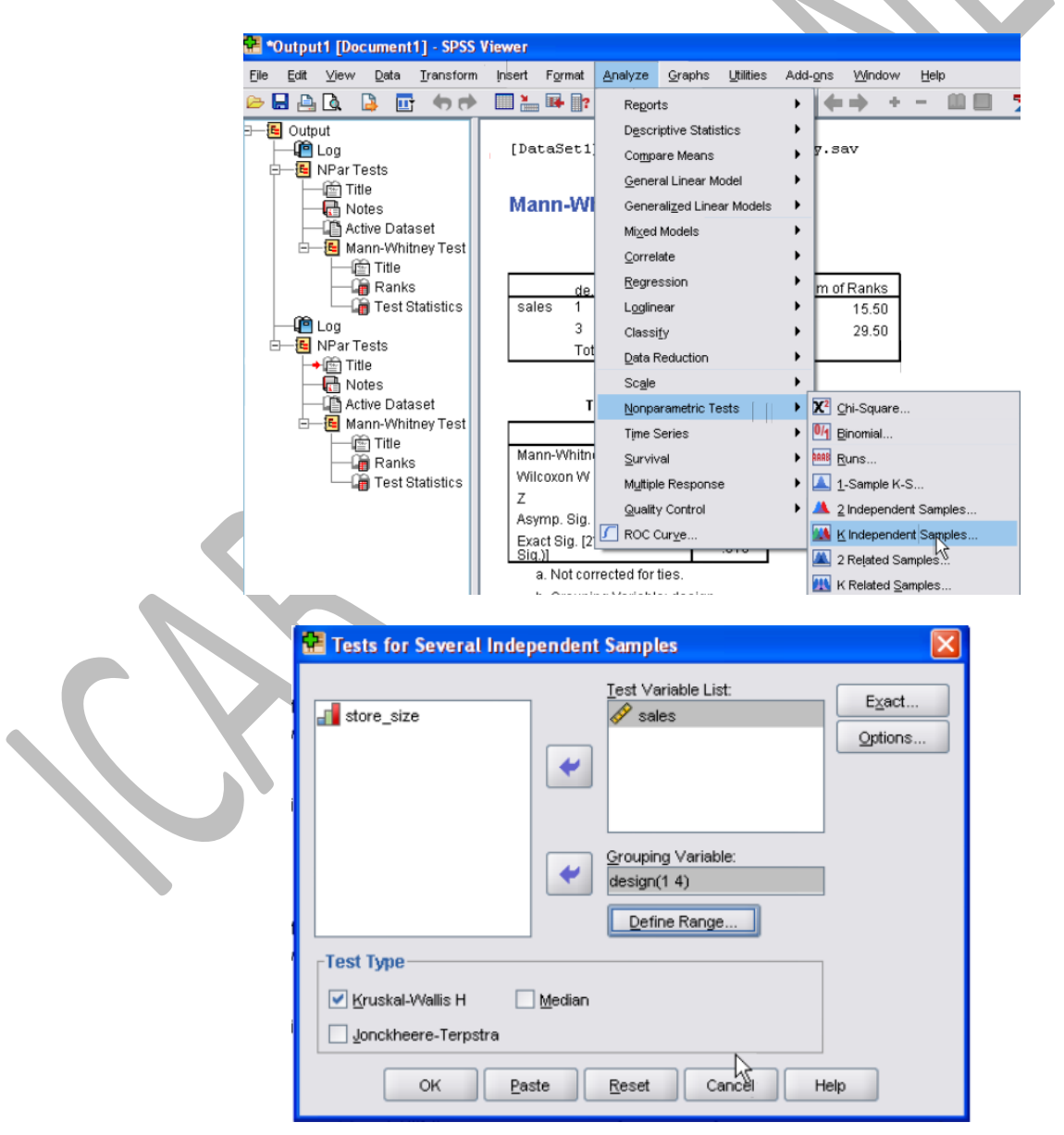

#### Define range

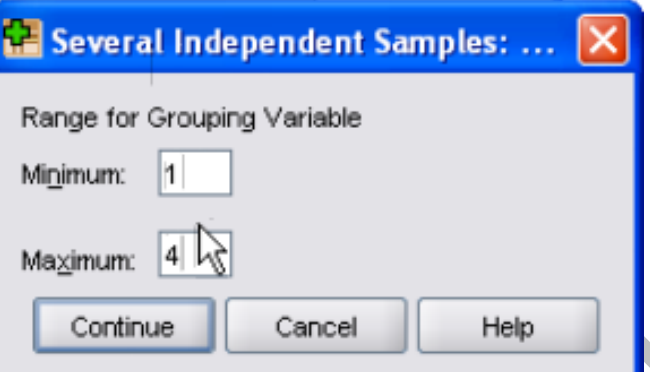

Click continue then OK to get output.

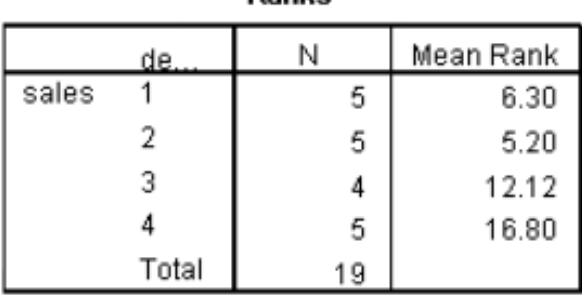

Ranks

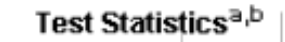

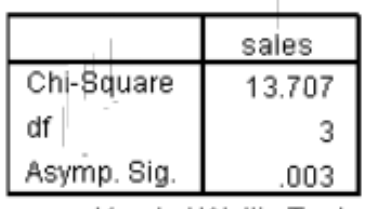

a. Kruskal Wallis Test

b. Grouping Variable: design

#### **Interpretation:**

P value is 0.003 which is significant. Therefore we conclude that there is significant difference between the groups (meaning- at least two groups are different)

#### <span id="page-16-0"></span>**Tests for Two Related Samples**

The nonparametric tests for two related samples allow you to test for differences between paired scores when you cannot (or would rather not) make the assumptions required by the paired-samples t test. Procedures are available for testing nominal, ordinal, or scale variables.

- **Wilcoxon signed-ranks:** A nonparametric alternative to the paired-samples t test. The only assumptions made by the Wilcoxon test are that the test variable is continuous and that the distribution of the difference scores is reasonably symmetric.
- **McNemar** method tests the null hypothesis that binary responses are unchanged. As with the Wilcoxon test, the data may be from a single sample measured twice or from two matched samples. The McNemar test is particularly appropriate with nominal or ordinal test variables for binary data. Unlike the Wilcoxon test, the McNemar test is designed for use with nominal or ordinal test variables.
- **Marginal-homogeinity:** If the varialbles are mortinomial i.e if they have more than two levels.
- **Sign test:** Wilkoxon and Sign are used for contineous data and of the two wilkoxon is more powerful

**Example:** Use the cancer data deployed in Run Test to test whether the condition of the cancer patient at the end of  $2^{nd}$ week and 4<sup>th</sup> week are significantly different. (here higher the reading, better is the condition)

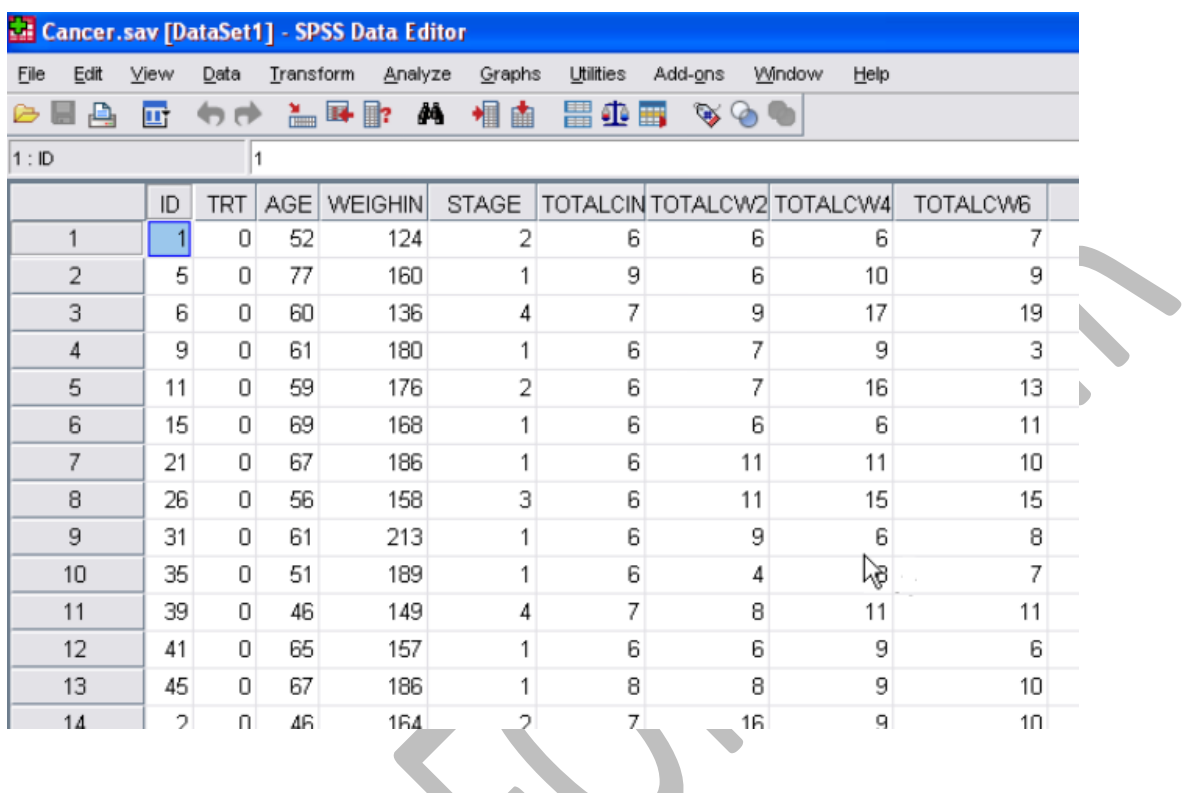

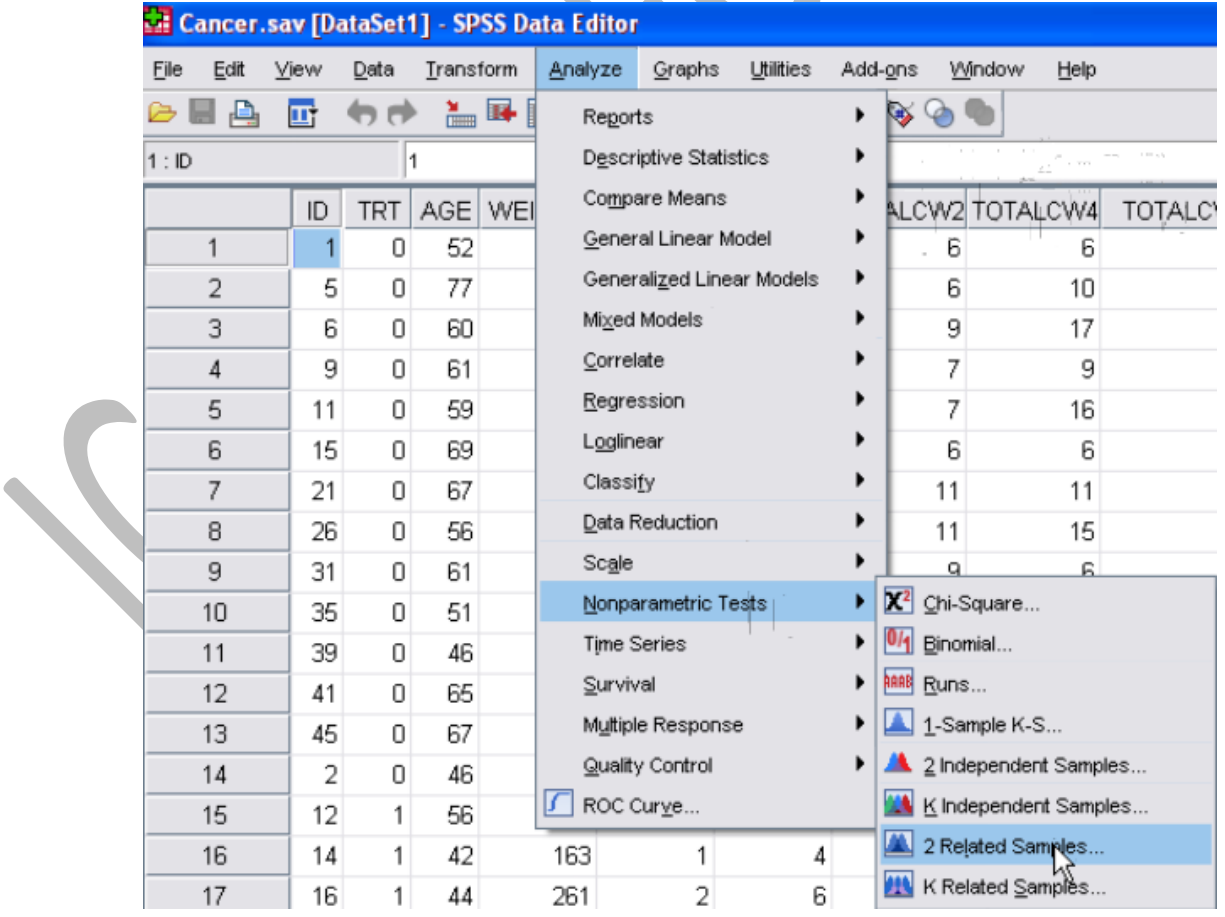

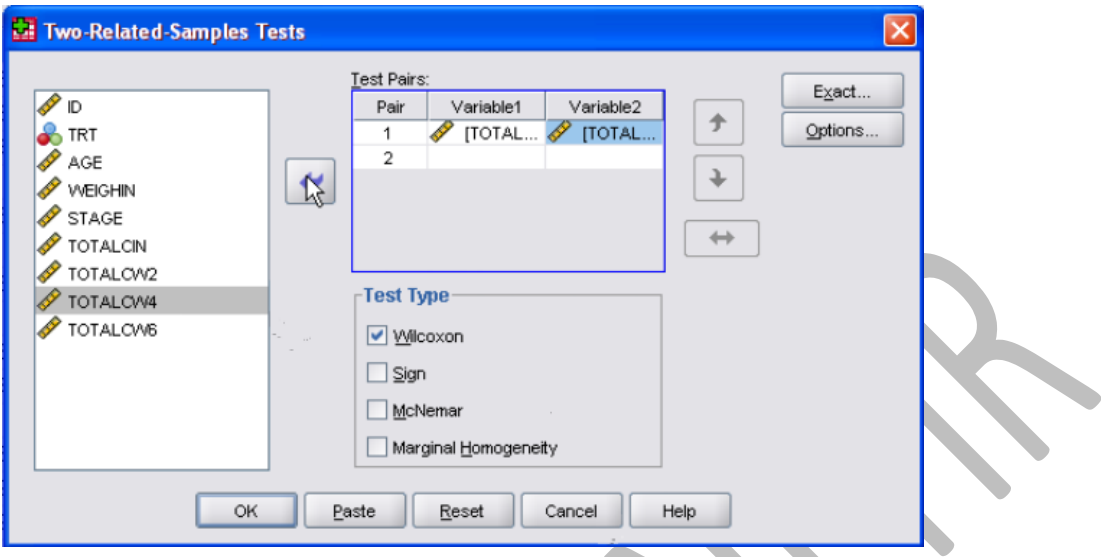

Output:

**Ranks** 

|                     |                | N               | Mean Rank | Sum of Ranks |
|---------------------|----------------|-----------------|-----------|--------------|
| TOTALCW4 - TOTALCW2 | Negative Ranks | за              | 9.17      | 27.50        |
|                     | Positive Ranks | 16 <sup>b</sup> | 10.16     | 162.50       |
|                     | Ties           | 6°              |           |              |
|                     | Total          | 25              |           |              |

a. TOTALCW4 < TOTALCW2

b. TOTALCW4 > TOTALCW2

c. TOTALCW4 = TOTALCW2

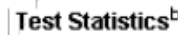

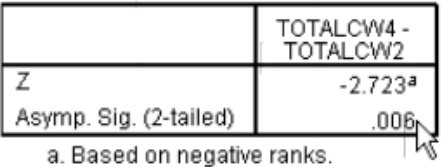

b. Wilcoxon Signed Ranks Test

### **Interpretation:**

P value is 0.006 which is significant. This indicates that the condition of cancer patient at the end of  $2<sup>nd</sup>$  week and  $4<sup>th</sup>$  week are different.

### <span id="page-18-0"></span>**Tests for Multiple Related Samples**

The nonparametric tests for multiple related samples are useful alternatives to a repeated measures analysis of variance. They are especially appropriate for small samples and can be used with nominal or ordinal test variables.

**Friedman** test is a nonparametric alternative to the repeated measures ANOVA. It tests the null hypothesis that multiple ordinal responses come from the same population. As with the Wilcoxon test for two related samples, the data may come from repeated measures of a single sample or from the same measure from multiple matched samples. The only assumptions made by the Friedman test are that the test variables are at least ordinal and that their distributions are reasonably similar.

**Cochran's Q:** It tests the null hypothesis that multiple related proportions are the same. Think of the Cochran Q test as an extension of the McNemar test used to assess change over two times or two matched samples. Unlike the Friedman test, the Cochran test is designed for use with binary variables.

**Kendall's W:** is a normalization of Friedman test and can be interpreted as a measure of agreement

### **SPSS steps:**

Output

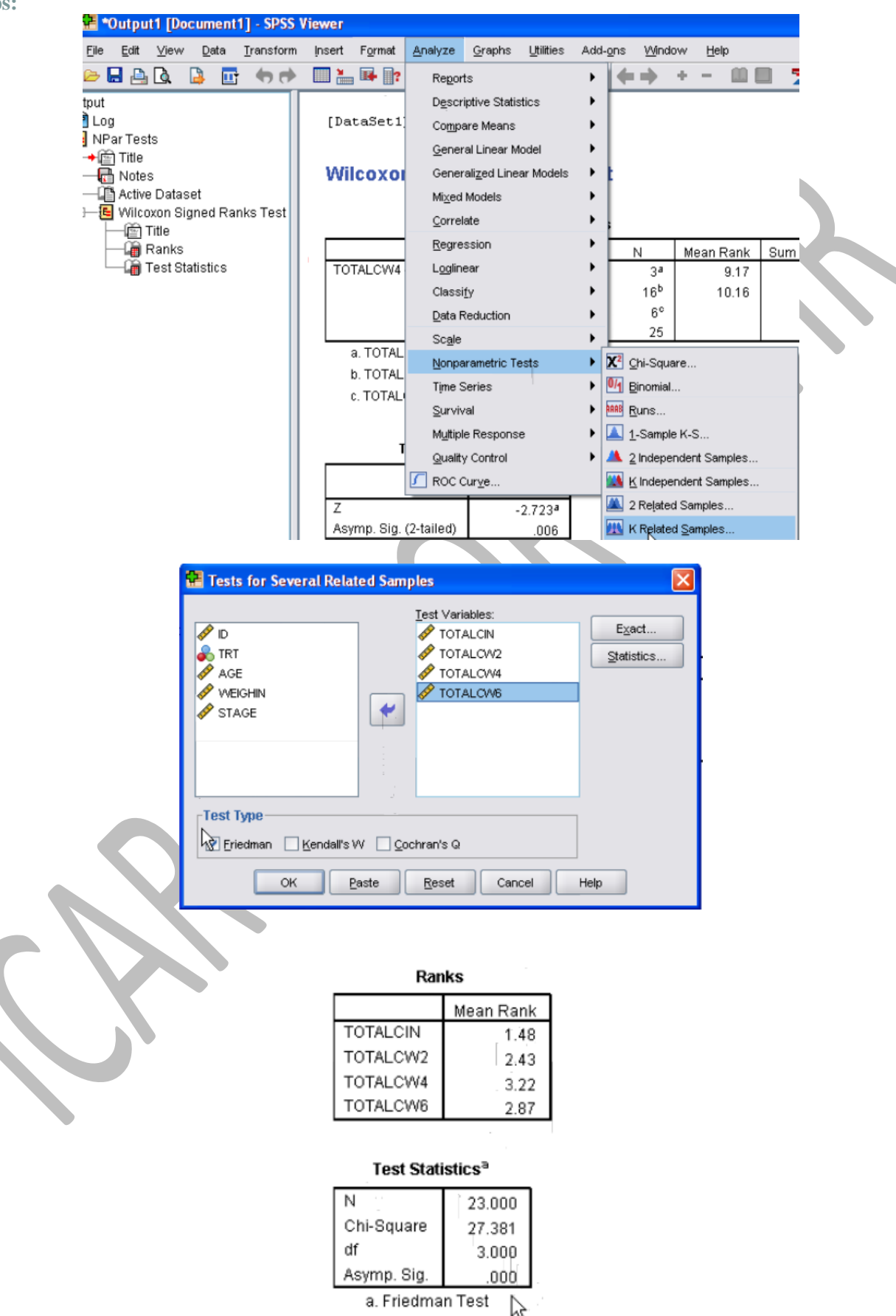

#### **Interpretation:**

P value is less than 0.05. Hence there is significant difference between the four groups (meaning- at least two groups are different)

#### **Exact Tests and Monte Carlo Method**

These new methods, the exact and Monte Carlo methods, provide a powerful means for obtaining accurate results when your data set is small, your tables are sparse or unbalanced, the data are not normally distributed, or the data fail to meet any of the underlying assumptions necessary for reliable results using the standard asymptotic method.

#### **The Exact Method**

By default, IBM® SPSS® Statistics calculates significance levels for the statistics in the Crosstabs and Nonparametric Tests procedures using the **asymptotic method**. This means that *p* values are estimated based on the assumption that the data, given a sufficiently large sample size, conform to a particular distribution.

However, when the data set is small, sparse, contains many ties, is unbalanced, or is poorly distributed, the asymptotic method may fail to produce reliable results. In these situations, it is preferable to calculate a significance level based on the exact distribution of the test statistic. This enables you to obtain an accurate *p* value without relying on assumptions that may not be met by your data.

#### **The Monte Carlo Method**

Although exact results are always reliable, some data sets are too large for the exact *p* value to be calculated, yet don't meet the assumptions necessary for the asymptotic method. In this situation, the Monte Carlo method provides an unbiased estimate of the exact *p* value, without the requirements of the asymptotic method.

The Monte Carlo method is a repeated sampling method. For any observed table, there are many tables, each with the same dimensions and column and row margins as the observed table. The Monte Carlo method repeatedly samples a specified number of these possible tables in order to obtain an unbiased estimate of the true *p* value.

The Monte Carlo method is less computationally intensive than the exact method, so results can often be obtained more quickly. However, if you have chosen the Monte Carlo method, but exact results can be calculated quickly for your data, they will be provided.

#### **When to Use Exact Tests**

Calculating exact results can be computationally intensive, time-consuming, and can sometimes exceed the memory limits of your machine. In general, exact tests can be performed quickly with sample sizes of less than 30. Table 1.1 provides a guideline for the conditions under which exact results can be obtained quickly.

Table 1.1 Sample sizes (N) at which the exact p values for nonparametric tests are computed quickly

#### One-sample inference

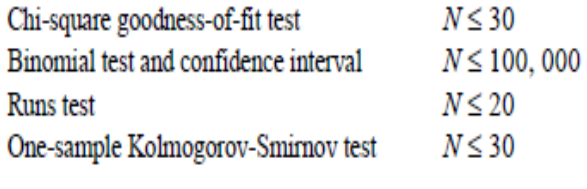

#### Two-related-sample inference

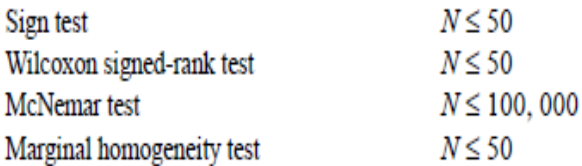

### Two-independent-sample inference

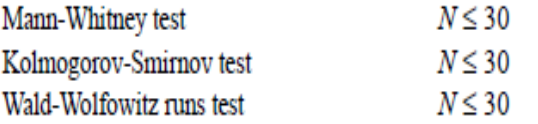

### K-related-sample inference

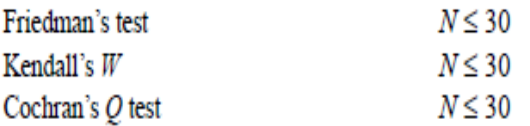

#### K-independent-sample inference

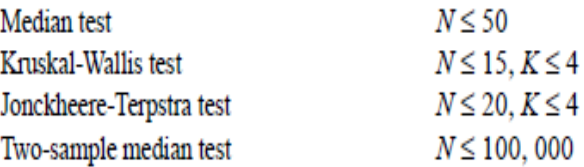

#### <span id="page-21-1"></span><span id="page-21-0"></span>**Test Questions**

#### **References**

#### **NONPARAMETRIC TESTS**

Eldho Varghese and Cini Varghese *Indian Agricultural Statistics Research Institute, New Delhi - 110 012*  eldho@iasri.res.in, [cini\\_v@iasri.res.in](mailto:cini_v@iasri.res.in)

**IBM SPSS Exact Tests** Cyrus R. Mehta and Nitin R. Patel

### **IBM SPSS Statistics Base 20**

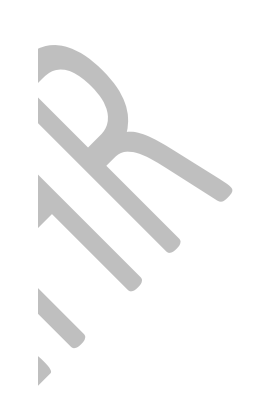